#### Question #:1

For which situation would you use the Oracle Log Analytics on-demand upload capability?

- A. to supply application-specific data to the Application Performance Monitoring service before agent setup
- B. to provide a baseline copy of Enterprise Manager data to Oracle Management Cloud services
- C. to provide monitored data for Oracle IT Analytics before agent setup
- D. to provide log data without requiring an agent

### **Answer: D**

### Question #:2

An Oracle IT Analytics customer has configured the service to source and analyze their Automatic Workload Repository (AWR) data, but no data is found. What should they check?

- A. that they've licensed the Oracle AWR Pack and that STATISTICS\_LEVEL is set to TYPICAL or ALL enabling the database to populate statistics
- provide monitored data for Oracle IT Analytics before agent setup<br> **Fig. 1.2**<br> **Example 1.1**<br> **Example 1.2**<br> **Example 1.2**<br> **Example 1.2**<br> **Example 1.2**<br> **Example 1.2**<br> **Example 1.2**<br> **Example 1.2**<br> **Example 1.2**<br> **Example** B. that they've licensed the Oracle Performance Pack and that STATISTICS LEVEL is set to TYPICAL or ALL enabling the database to populate statistics
- C. that they've licensed the Oracle Tuning Pack and that STATISTICS\_LEVEL is set to TYPICAL or ALL enabling the database to populate statistics
- D. that they've licensed the Oracle Diagnostics Pack and that STATISTICS\_LEVEL is set to TYPICAL or ALL enabling the database to populate statistics

# **Answer: B**

#### Question #:3

You need to use Oracle IT Analytics to view performance data on an Oracle Database.

What step do you need to perform first?

- A. Manually enter your target data into the OMC console.
- B. Enable Enterprise Edition on the entity.
- C. Define your target in the Configuration Management Database (CMDB)

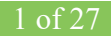

- D. Bulk upload the target data to the OMC data cube.
- E. Run the AgentInstall.sh script with the –analyze parameter on your target.

### **Answer: E**

## Question #:4

Which two tasks require <instance> Oracle Management Cloud Administrator role to be performed in the

Oracle IT Analytics service? (Choose two.)

- A. Analyze and plan middleware and database resources.
- B. Enable licensing on entities.
- C. Download the Installer for Oracle Management Cloud.
- D. Analyze middleware and database performance trends and common issues.

## **Answer: A D**

### Question #:5

**Example 18 To 18 The Manuaudier Characetic Management Cloud Administrator role to be performed in**<br> **Example:** Thanglytics service? (Choose two.)<br> **Example:** Thanglytics are additive and dialabase resources.<br> **Example:** I Which two answers are true for Baselines and Anomalies displayed on the performance charts in Oracle

Infrastructure Monitoring? (Choose two.)

- A. Baselines and Anomalies are not available by default.
- B. Baselines and Anomalies are result of build-in machine learning algorithms.
- C. Baselines and Anomalies are calculated based on historical datA.
- D. Baselines and Anomalies are metrics averages.

## **Answer: B C**

#### Question #:6

Which command should you run to check the WebLogic Server version?

- A. java –cp weblogic.jar weblogic.version
- B. tail weblogic.version

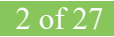

- C. Weblogic\_vercheck.exe
- D. grep version weblogic.jar

## **Answer: A**

#### Question #:7

*HERT*<br>
Instead Management Cloud is integrated with on-premises Oracle Enterprise Manager Cloud Co<br>
oro options would you use to ensure that an Oracle Management Cloud agent has the proper file<br>
oro options would you use t When Oracle Management Cloud is integrated with on-premises Oracle Enterprise Manager Cloud Control, which two options would you use to ensure that an Oracle Management Cloud agent has the proper file access to function? (Choose two.)

- A. Use setfacl to give the Oracle Enterprise Manager Agent user read permission on the Cloud agent base directory.
- B. Use chown to change ownership of all Oracle Enterprise Manager Agent files to match the owner of the Cloud agent.
- C. Use setfacl to give the Cloud Agent user read permission on the Oracle Enterprise Manager agent base directory.
- D. Install Cloud agent as the same user as the Oracle Enterprise Manager agent.

## **Answer: C D**

#### Question #:8

Which four steps are involved in the setting up of an Oracle Management Cloud service? (Choose four.)

- A. Install agents and assign License editions to entities.
- B. Add users and assign roles.
- C. Sign into "My Services" in Oracle Cloud.
- D. Create an Oracle Management Cloud instance.
- E. Install Oracle Cloud Framework
- F. Buy a product license.
- G. Install Big Dara repository.
- H. Download software from Oracle Technology Network (OTN).

## **Answer: A C D F**

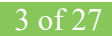

### Question #:9

A customer wants to identify trends for heap usage of a WebLogic Domain using Oracle Analytics. How should you demonstrate that capability?

- A. Keep a list of WebLogic servers in Excel and compare it to the trend of heap usage for each WebLogic in the domain
- B. Locate the Hosts where the Domain is distributed and then analyze the memory usage trend for each Host.
- C. Group WebLogic servers by Domain and select the domain group you are interested in for trend analysis.
- D. Locate and consolidate all the WebLogic log files and analyze each occurrence of a heap entry.

## **Answer: C**

## Question #:10

*Example 18*<br>
Examples the Hosts where the Domain is distributed and then analyze the memory usage trend for examples.<br>
Hough WebLogic servers by Domain and select the domain group you are interested in for trend<br>
alysis.<br> You find that Automatic Workload Repository (AWR) data is not being sent to the Oracle Management Cloud via the Cloud Agent. Harvesting is configured with "omcgroup". What are three possible reasons for this? (Choose three.)

- A. The AWR retention period has been changed from its default period of eight days.
- B. The database is not a member of the group "omcgroup".
- C. The database has not been enabled for Oracle Management Cloud Enterprise Edition.
- D. The database is a RAC database.
- E. The Oracle Management Cloud upload directory has < 10% free space available.
- F. The Cloud Agent was deployed under a userid different from the Oracle Enterprise Manager agent.

### **Answer: D E F**

#### Question #:11

To monitor a database entity using Oracle Infrastructure Monitoring you need to  $\qquad \qquad$ .

- A. Install a cloud agent and define the database host monitoring entity.
- B. Install a cloud agent and define the database entity with this agent.

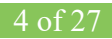